# **Port Scanner ActiveX Control for Microsoft® Windows™**

**Copyright © Magneto Software All rights reserved**

### **Contents**

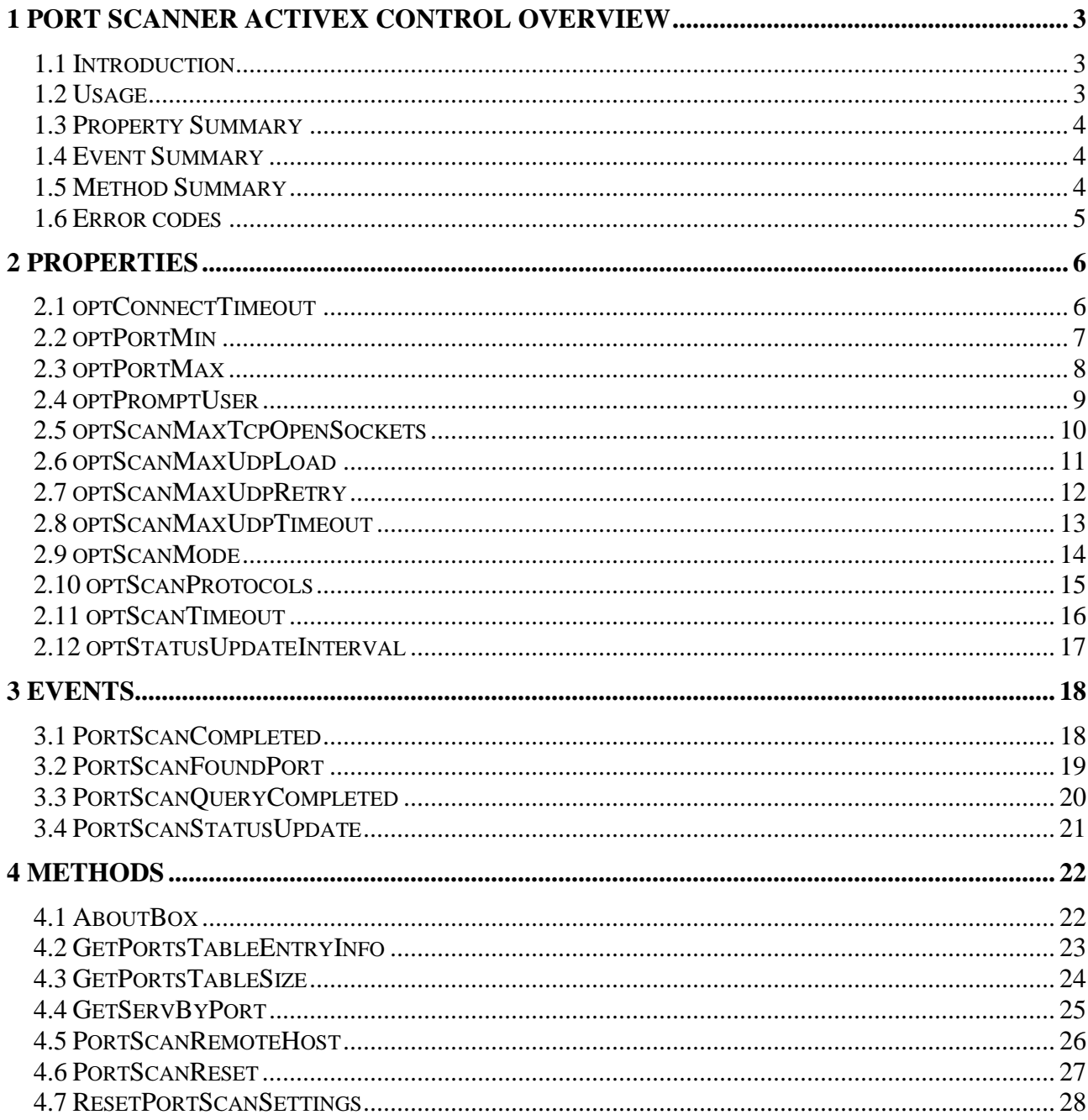

# <span id="page-2-0"></span>**1 Port Scanner ActiveX Control Overview**

# <span id="page-2-1"></span>*1.1 Introduction*

Port Scanner ActiveX control (skportscan.ocx) is a lightweight and powerful port scanner control. It allows developers to integrate port-scanning capabilities into their 32-Bit or 64-Bit applications. Port Scanner ActiveX control can be used for network exploration or security auditing. Skportscan can determine what services (ports) are open (offered) by remote hosts.

It is capable of scanning multiple hosts simultaneously.

Skportscan can scan TCP only, UDP only, or TCP and UDP ports simultaneously.

It can operate in 3 different scan modes:

- Scan range of ports.

- Scan authorized ports only port numbers are divided into three ranges: the Well Known Ports, the Registered Ports, and the Dynamic and/or Private Ports. Well Known Ports are those from 0 through 1023, Registered Ports are those from 1024 through 49151, and the Dynamic and/or Private Ports are those from 49152 through 65535. The Well Known Ports are assigned by the IANA (Internet Assigned Numbers Authority) and on most systems can only be used by system (root level) processes or by programs executed by privileged users).

- Scan hostile ports only (ports that are mostly used for backdoors or Trojan programs.

Hackers/crackers that break into systems often start processes running on one of the following ports and then use them to either regain entry or launch attacks against other sites.

Skportscan ActiveX Control has one of the most complete ports databases available today built in, and, provides comprehensive APIs for accessing it.

The control can be used from any Windows-based applications development environment, including Visual Studio.

It comes with documentation, sample code, and working demo programs.

Additional information about protocol numbers can be found at this location: RFC 1700 - [ASSIGNED NUMBERS](http://www.ietf.org/rfc/rfc1700.txt)

# <span id="page-2-2"></span>*1.2 Usage*

Skportscan ActiveX Control can perform multiple TCP, or UDP, or TCP and UDP ports scans simultaneously while providing information from the ports usage database.

# <span id="page-3-0"></span>*1.3 Property Summary*

#### **[optConnectTimeout](#page-5-1)**

Specify timeout value in milliseconds to wait for replies. **[optPortMin](#page-5-2)** Specify starting port number value for the range scan mode. **[optPortMax](#page-6-1)** Specify ending port number value for the range scan mode. **[optPromptUser](#page-7-1)** Specify whether to prompt before performing a scanning on remote host. **[optScanMaxTcpOpenSockets](#page-8-1)** Limits number of simultaneously open TCP sockets. **[optScanMaxUdpLoad](#page-9-1)** Limits number of UDP packets sent per second. **[optScanMaxUdpRetry](#page-10-1)** Limits number of UDP retransmissions on the detected open UDP ports. **[optScanMaxUdpTimeout](#page-11-1)** Specify timeout value in milliseconds to wait for ICMP replies (during UDP ports scanning). **[optScanMode](#page-12-1)** Specify scan mode ("Authorized ports", or "Hostile ports", or "Range of ports"). **[optScanProtocols](#page-13-1)** Specify scan mode (TCP, or UDP, or TCP and UDP). **[optScanTimeout](#page-14-1)** Specify timeout value in milliseconds to limit a port scanning process. **[optStatusUpdateInterval](#page-15-1)** Specify timeout value in milliseconds between status update notifications.

# <span id="page-3-1"></span>*1.4 Event Summary*

**[PortScanCompleted](#page-17-1)** Indicate that skportscan ActiveX Control has stopped processing port scan requests. **[PortScanFoundPort](#page-17-2)** Indicate that skportscan ActiveX Control found open (offered) port on the remote host. **[PortScanQueryCompleted](#page-18-1)** Indicate that skportscan ActiveX Control has stopped processing a single scan request. **[PortScanStatusUpdate](#page-19-1)** Status update notification.

## <span id="page-3-2"></span>*1.5 Method Summary*

**[AboutBox](#page-21-1)** Display a dialog box with skportscan ActiveX Control license and version information. **[GetPortsTableEntryInfo](#page-21-2)** Get a ports table entry **[GetPortsTableSize](#page-22-1)** Get a ports table size

**[GetServByPort](#page-23-1)** Retrieve service information corresponding to a port and protocol **[PortScanRemoteHost](#page-24-1)** Start scanning. **[PortScanReset](#page-25-1)** Stop scanning. **[ResetPortScanSettings](#page-26-1)** Reset all skportscan settings back to default values.

### <span id="page-4-0"></span>*1.6 Error codes*

The following provides a complete listing of error codes returned by skportscan ActiveX Control.

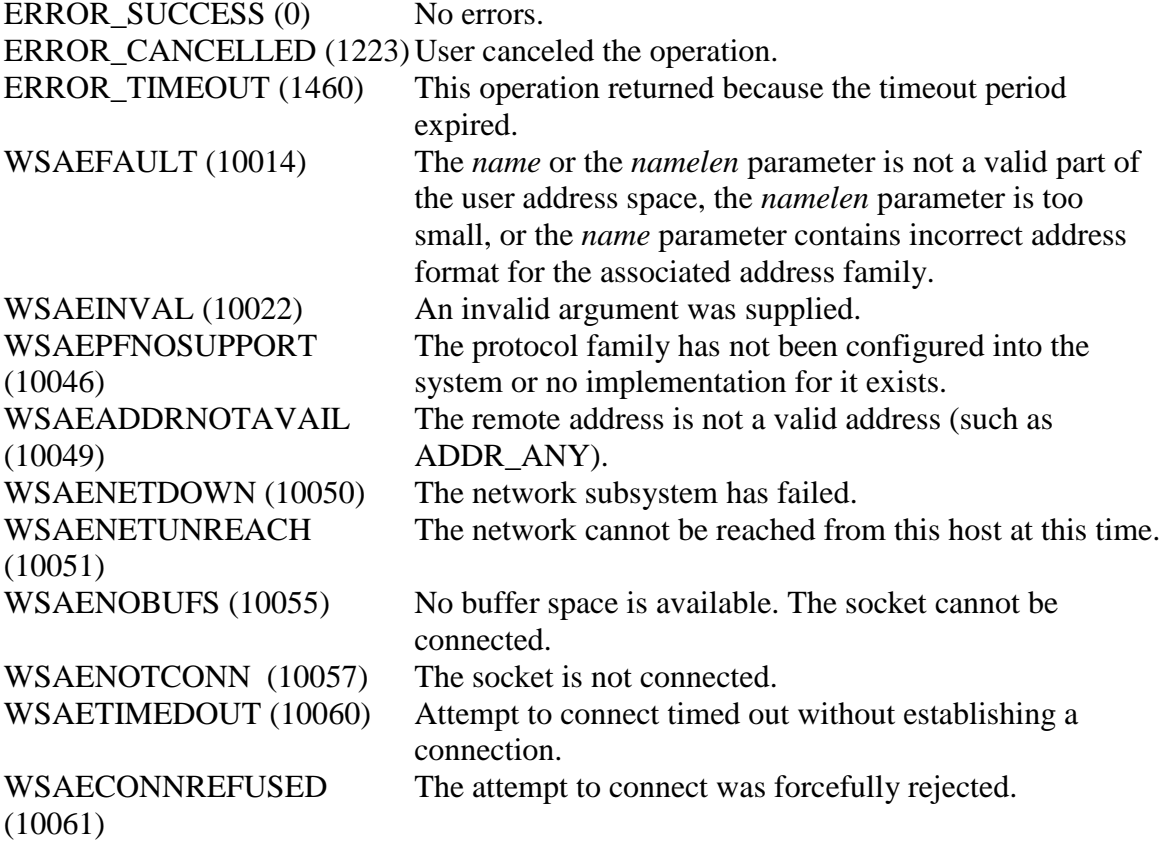

# <span id="page-5-0"></span>**2 Properties**

### <span id="page-5-1"></span>*2.1 optConnectTimeout*

#### **Summary**

Specify timeout value in milliseconds to wait for replies.

### **Description**

This property specifies the timeout value in milliseconds that is used to wait for a reply when a request packet is sent. By default this value is set to 3000 milliseconds (3 seconds). This property is of type long.

#### **VB Example**

<span id="page-5-2"></span>Dim lConTimeout As Long lConTimeout = 3000 SKPORTSCAN.optConnectTimeout = lConTimeout

### <span id="page-6-0"></span>*2.2 optPortMin*

#### **Summary**

<span id="page-6-1"></span>Specify starting port number value for the "Range of Ports" scan mode. **Description** This property specifies the starting port value the "Range of Ports" scan mode The default value is 1. The maximum possible value is 65535 (0xffff). This property is of type long. **VB Example** Dim lPortMin As Long  $l$ PortMin = 1 SKPORTSCAN.optPortMin = lPortMin

# <span id="page-7-0"></span>*2.3 optPortMax*

#### **Summary**

Specify ending port number value for the "Range of Ports" scan mode.

### **Description**

This property specifies the ending port value the "Range of Ports" scan mode The default value is 5000.

The maximum possible value is 65535 (0xffff).

This property is of type long.

### **VB Example**

<span id="page-7-1"></span>Dim lPortMax As Long  $lPortMax = 5000$ SKPORTSCAN.optPortMax = lPortMax

# <span id="page-8-0"></span>*2.4 optPromptUser*

### **Summary**

Specify whether to prompt before performing a scanning on remote host.

#### **Description**

This property specifies if user needs to be prompted every time before performing a port scan on remote host.

The default value is 1 (True).

This property is of type integer.

### **VB Example**

<span id="page-8-1"></span>Dim nPrompt As Integer  $n$ Prompt =  $1$ SKPORTSCAN.optPromptUser = nPrompt

## <span id="page-9-0"></span>*2.5 optScanMaxTcpOpenSockets*

#### **Summary**

Limits number of simultaneously open TCP sockets.

### **Description**

This property specifies the maximum number of simultaneously open TCP sockets. The default value is 64. This property is of type short. **VB Example** Dim nMaxTcpSockets As Integer

nMaxTcpSockets = 64

<span id="page-9-1"></span>SKPORTSCAN.optScanMaxTcpOpenSockets = nMaxTcpSockets

## <span id="page-10-0"></span>*2.6 optScanMaxUdpLoad*

#### **Summary**

Limits number of UDP packets sent per second. **Description** This property specifies the maximum number of UDP packets sent per second The default value is 64. This property is of type short. **VB Example** Dim nMaxUdpLoad As Integer

<span id="page-10-1"></span>nMaxUdpLoad = 64 SKPORTSCAN. optScanMaxUdpLoad = nMaxUdpLoad

# <span id="page-11-0"></span>*2.7 optScanMaxUdpRetry*

#### **Summary**

Limits number of UDP retransmissions on the detected open UDP ports. **Description** This property specifies the maximum number of retransmissions used in UDP scan The default value is 2. This property is of type long. **VB Example**

<span id="page-11-1"></span>Dim nMaxUdpRetry As Integer  $nMaxUdpRetry = 2$ SKPORTSCAN. optScanMaxUdpRetry = nMaxUdpRetry

# <span id="page-12-0"></span>*2.8 optScanMaxUdpTimeout*

#### **Summary**

Specify timeout value in milliseconds to wait for ICMP replies (during UDP ports scanning). **Description**

This property specifies the timeout value in milliseconds that is used to wait for ICMP reply (destination unreachable) when a request packet is sent.

By default this value is set to 3000 milliseconds (3 seconds).

This property is of type long.

### **VB Example**

<span id="page-12-1"></span>Dim lScanMaxUdpTimeout As Long  $lScanMaxUdpTimeout = 4000$ SKPORTSCAN. optScanMaxUdpTimeout = lScanMaxUdpTimeout

## <span id="page-13-0"></span>*2.9 optScanMode*

### **Summary**

Specify scan mode ("Authorized ports", or "Hostile ports", or "Range of ports").

### **Description**

This property specifies the scan mode.

skportscan ActiveX Control can operate in 3 different scan modes:

- Scan range of ports.

- Scan authorized ports only port numbers are divided into three ranges: the Well Known Ports, the Registered Ports, and the Dynamic and/or Private Ports. Well Known Ports are those from 0 through 1023, Registered Ports are those from 1024 through 49151, and the Dynamic and/or Private Ports are those from 49152 through 65535. The Well Known Ports are assigned by the IANA (Internet Assigned Numbers Authority) and on most systems can only be used by system (root level) processes or by programs executed by privileged users).

- Scan hostile ports only (ports, that are mostly used for backdoors or trojan programs.

Hackers/crackers that break into systems often start processes running on one of the following ports and then use them to either regain entry or launch attacks against other sites.

Scan Modes Values:

- 0 Range of Ports
- 1 Authorized Ports
- 2 Hostile Ports

This property is of type short.

The default value is 2 (Scan hostile ports)

### **VB Example**

<span id="page-13-1"></span>Dim nScanMode As Integer nScanMode = 1 'Scan authorized ports SKPORTSCAN. optScanMode = nScanMode

### <span id="page-14-0"></span>*2.10 optScanProtocols*

#### **Summary**

<span id="page-14-1"></span>Specify scan mode (TCP, or UDP, or TCP and UDP). **Description** This property specifies the protocols to scan. Scan Protocols Values:  $1 - TCP$  $2 - UDP$ 3 – TCP and UDP This property is of type short. The default value is 2 (Scan TCP and UDP ports) **VB Example** Dim nScanProtocols As Integer  $nScanProtocols = 3$  'Scan TCP and UDP ports SKPORTSCAN.optScanProtocols = nScanProtocols

## <span id="page-15-0"></span>*2.11 optScanTimeout*

#### **Summary**

Specify timeout value in milliseconds to limit a port scanning process.

#### **Description**

This property specifies the timeout value in milliseconds that is used to limit a port scanning process.

By default this value is set to 300000 milliseconds (300 sec, or 5 min).

This property is of type long.

#### **VB Example**

<span id="page-15-1"></span>Dim lScanTimeout As Long lScanTimeout = 300000 SKPORTSCAN.optScanTimeout = lScanTimeout

# <span id="page-16-0"></span>*2.12 optStatusUpdateInterval*

#### **Summary**

Specify timeout value in milliseconds between status update notifications.

#### **Description**

This property specifies the timeout value in milliseconds between status update notifications. By default this value is set to 3000 milliseconds (3 seconds).

To disable update notifications completely, the value needs to be set to 0.

This property is of type long.

### **VB Example**

Dim lStatusUpdateInterval As Long lStatusUpdateInterval = 3000 SKPORTSCAN.optStatusUpdateInterval = lStatusUpdateInterval

# <span id="page-17-0"></span>**3 Events**

# <span id="page-17-1"></span>*3.1 PortScanCompleted*

<span id="page-17-2"></span>**Summary** Indicate that skportscan ActiveX Control has stopped processing port scan requests. **Syntax** PortScanCompleted(void); **Description** Indicate that skportscan.ocx has stopped processing WHOIS requests. **Parameters** *None.*

# <span id="page-18-0"></span>*3.2 PortScanFoundPort*

#### **Summary**

Indicate that skportscan ActiveX Control found open (offered) port on the remote host.

#### **Syntax**

PortScanFoundPort(BSTR bstrRemoteHostName, short nProtocol, long lPortNumber, BSTR

bstrPortKeyWord, short nUsage, BSTR bstrAuthorizedUsageDescription, BSTR bstrHostileUsageDescription);

### **Description**

Indicate that skportscan ActiveX Control found open (offered) port on the remote host.

### **Parameters**

bstrRemoteHostName is the name of the remote host that is queried,

nProtocol is open port's protocol (Possible values: 1 – TCP, 2 – UDP).

lPortNumber is port for a service, in host byte order.

bstrPortKeyWord is service keyword (See RFC 1700 - [ASSIGNED NUMBERS](http://www.ietf.org/rfc/rfc1700.txt) for more details) nUsage indicates usage of the open port (Possible values: 0 – Authorized, or Legitimate usage, no information about trojans is available; 1 – Dual usage, there are common trojans that might use this port number; 2 – Hostile usage, there is no information in skportscan ports database regarding legitimate use of this port.

bstrAuthorizedUsageDescription is authorized usage description (from skportscan ports usage database)

<span id="page-18-1"></span>bstrHostileUsageDescription is hostile usage description (from skportscan ports usage database). Incase of multiple programs known to use the same port number, multiple values will be separated by semicolon.

# <span id="page-19-0"></span>*3.3 PortScanQueryCompleted*

### **Summary**

Indicate that skportscan ActiveX Control has stopped processing a single scan request.

**Syntax**

PortScanQueryCompleted(BSTR bstrRemoteHostName, short nProtocols, long lStatus, long lTcpPortMin, long lTcpPortMax, long lTcpPortCount, long lUdpPortMin, long lUdpPortMax, long lUdpPortCount, long lElapsedTime);

### **Description**

Indicate that skportscan ActiveX Control has stopped processing a single scan request.

### **Parameters**

bstrRemoteHostName is the name of the remote host that was queried,

nProtocols is protocols used (See section [2.10 optScanProtocols](#page-13-1) for the complete list of possible values.

*lStatus* is the return status of each individual reply. See section [1.6 Error Codes](#page-4-0) for the complete list of supported error codes,

lTcpPortMin is starting scanned TCP port.

lTcpPortMax is ending scanned TCP port.

lTcpPortCount is total number of scanned TCP ports.

lUdpPortMin is starting scanned UDP port.

lUdpPortMax is ending scanned UDP port.

lUdpPortCount is total number of scanned UDP ports.

<span id="page-19-1"></span>lElapsedTime is elapsed time in milliseconds

# <span id="page-20-0"></span>*3.4 PortScanStatusUpdate*

#### **Summary**

Status update notification.

#### **Syntax**

PortScanStatusUpdate(BSTR strRemoteHostName, short nProtocols, long dwElapsedTime, long lCountTcpPortsScanned, long lCountTcpPortsTotal, long lCountUdpPortsScanned, long lCountUdpPortsTotal);

#### **Description**

Status update notification while performing port scans. The interval between notifications is defined by property **optStatusUpdateInterval.**. To disable notification completely, set optStatusUpdateInterval to 0.

#### **Parameters**

bstrRemoteHostName is the name of the remote host that is queried,

nProtocols is protocols used (See section [2.10 optScanProtocols](#page-13-1) for the complete list of possible values.

lElapsedTime is elapsed time in milliseconds

lCountTcpPortsScanned is total scanned TCP ports.

lCountTcpPortsTotal is total TCP ports to scanned in this scan query.

lCountUdpPortsScanned is total scanned UDP ports.

lCountUdpPortsTotal is total UDP ports to scanned in this scan query.

# <span id="page-21-0"></span>**4 Methods**

### <span id="page-21-1"></span>*4.1 AboutBox*

#### **Summary**

<span id="page-21-2"></span>Display a dialog box with skportscan ActiveX Control license and version information. **Syntax** void AboutBox(); **Description** This method could be used to display version license information or to register skportscan.ocx control. **Parameters** None.

# <span id="page-22-0"></span>*4.2 GetPortsTableEntryInfo*

#### **Summary**

Get a ports table entry

#### **Syntax**

long GetPortsTableEntryInfo(short nProtocol, short nTableType, long lEntryIndex, long\* plMinPortNumber, long\* plMaxPortNumber, BSTR\* pbstrPortKeyWord, short\* pnUsage, BSTR\* pbstrAuthorizedUsageDescription, BSTR\* pbstrHostileUsageDescription);

#### **Description**

The GetPortsTableEntryInfo method retrieves an entry from the ports database. It returns a long, which is set to 0 (ERROR\_SUCCESS) if the method is successfully executed,

otherwise it will be set to the error code from section [1.6 Error Codes.](#page-4-0)

#### **Parameters**

nProtocol is the protocol to use (Possible values:  $1 - TCP$ ;  $2 - UDP$ ).

nTableType is the table type (Possible values: 0 – Authorized ports table; 1 - Hostile Ports table). lEntryIndex is an ordinal entry index in the table (starting from 0). Table size can be retrieved by calling method [GetPortsTableSize\(\).](#page-22-1)

If method returns successfully, the following parameters will be filled:

plMinPortNumber will contain a minimum port number value

plMaxPortNumber will contain a maximum port number value.

If plMaxPortNumber is not equal to plMinPortNumber, it means that retrieved information is for the range, rather than for the single port. Vast majority of the entries in the skportscan database define a single port, not a range of ports.

pbstrPortKeyWord will contain a port key word, if available.

pnUsage will contain a port usage (Authorized, Dual or Hostile). See section [3.2](#page-17-2)  [PortScanFoundPort](#page-17-2) for more details.

pbstrAuthorizedUsageDescription will contain an authorized usage description, if available.

<span id="page-22-1"></span>pbstrHostileUsageDescription will contain a hostile usage description, if available.

# <span id="page-23-0"></span>*4.3 GetPortsTableSize*

#### **Summary**

Get a ports table size

#### **Syntax**

long GetPortsTableSize(short nProtocol, short nTableType);

### **Description**

The GetPortsTableSize method retrieves an table size from the ports database. If successful, it returns a non-zero value.

#### **Parameters**

<span id="page-23-1"></span>nProtocol is protocol to use (Possible values: 1 – TCP; 2 – UDP). nTableType is the table type (Possible values: 0 – Authorized ports table; 1 - Hostile Ports table).

# <span id="page-24-0"></span>*4.4 GetServByPort*

#### **Summary**

Retrieve service information corresponding to a port and protocol

#### **Syntax**

long GetServByPort(long lPortNumber, short nProtocol, BSTR\* pbstrPortKeyWord, short\* pnUsage, BSTR\* pbstrAuthorizedUsageDescription, BSTR\*

pbstrHostileUsageDescription);

### **Description**

Retrieve service information corresponding to a port and protocol

It returns a long, which is set to 0 (ERROR\_SUCCESS) if the method is successfully executed, otherwise it will be set to the error code 1168 (ERROR\_NOT\_FOUND).

### **Parameters**

lPortNumber is the protocol number.

nProtocol is the protocol to use (Possible values:  $1 - TCP$ ;  $2 - UDP$ ).

If method returns successfully, the following parameters will be filled:

pbstrPortKeyWord will contain a port key word, if available.

pnUsage will contain a port usage (Authorized, Dual or Hostile). See section [3.2](#page-17-2)  [PortScanFoundPort](#page-17-2) for more details.

<span id="page-24-1"></span>pbstrAuthorizedUsageDescription will contain an authorized usage description, if available. pbstrHostileUsageDescription will contain a hostile usage description, if available.

# <span id="page-25-0"></span>*4.5 PortScanRemoteHost*

<span id="page-25-1"></span>**Summary** Start scanning. **Syntax** long PortScanRemoteHost(BSTR bstrRemoteHostName); **Description** Start scanning. **Parameters** bstrRemoteHostName is the name of the remote host that will be scanned,

# <span id="page-26-0"></span>*4.6 PortScanReset*

<span id="page-26-1"></span>**Summary** Stop scanning. **Syntax** void PortScanIsReset (void) **Description** The PortScanReset method terminates any pending scan requests. **Parameters** None.

# <span id="page-27-0"></span>*4.7 ResetPortScanSettings*

**Summary** Reset all skportscan settings back to default values. **Syntax** void ResetPortScanSettings(void) **Description** Reset all skportscan settings back to default values. **Parameters**

None.